## Jira Service Management Cloud 사용자 가이드

이 문서는 Jira Service Management Cloud 사용자 가이드를 공유하기 위해 작성되었다.

## Jira Service Management Cloud 사용자 가이드

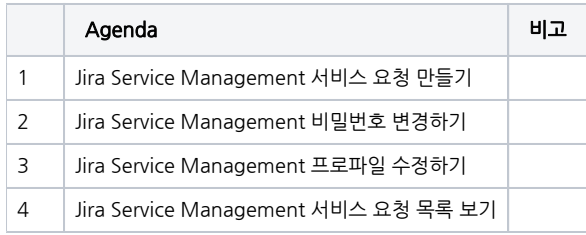

## 하위 페이지

[Jira Service Management Cloud 프로젝트 템플릿 비교](https://confluence.curvc.com/pages/viewpage.action?pageId=81662898)